# **Plá á í Plánování a rozvrhování**

#### **Roman Barták, KTIML**

**roman bartak@mff cuni cz roman.bartak@mff.cuni.cz http://ktiml.mff.cuni.cz/~bartak**

# **Přednáška**

#### **Co** je obsahem?

- plánování a rozvrhování
- $\Box$  ale co to vlastně je plánování a rozvrhování?

#### **Proč** by mě to mělo zajímat? □ ono se to někde používá?

□ aplikace?

#### **O čem** bude přednáška?  $\Box$  modelování problémů □ řešící algoritmy

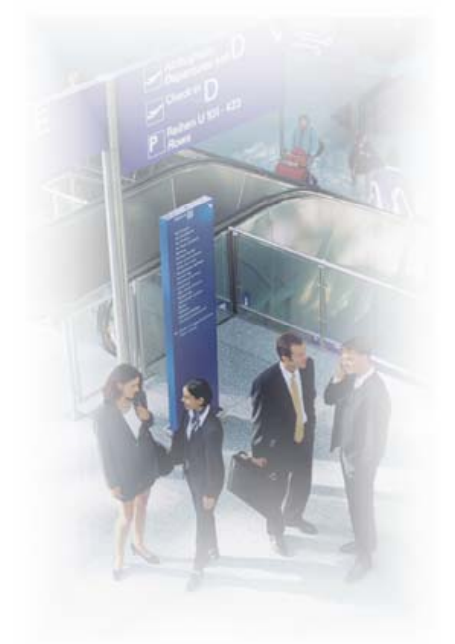

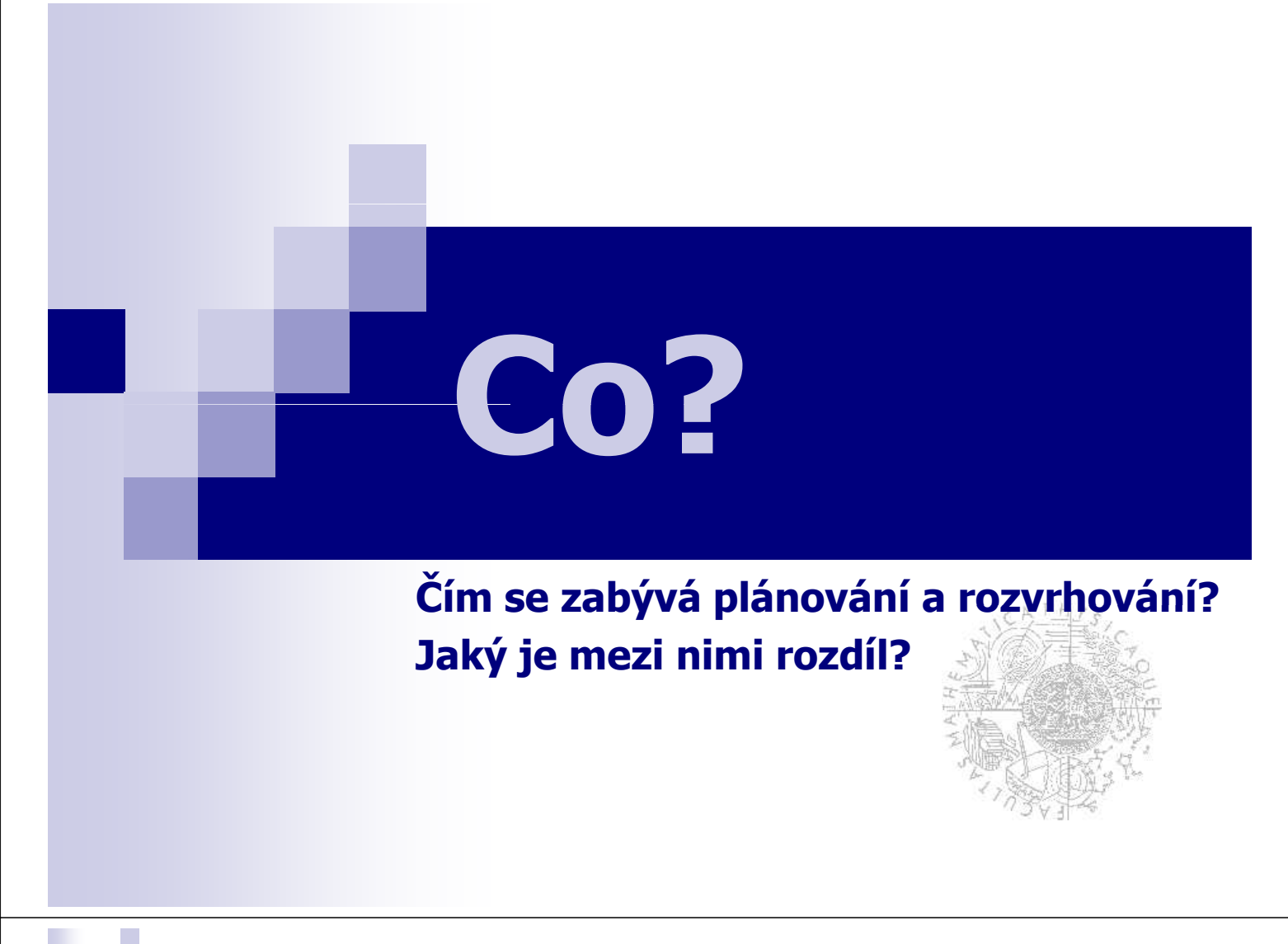

# **Plánování v příkladě**

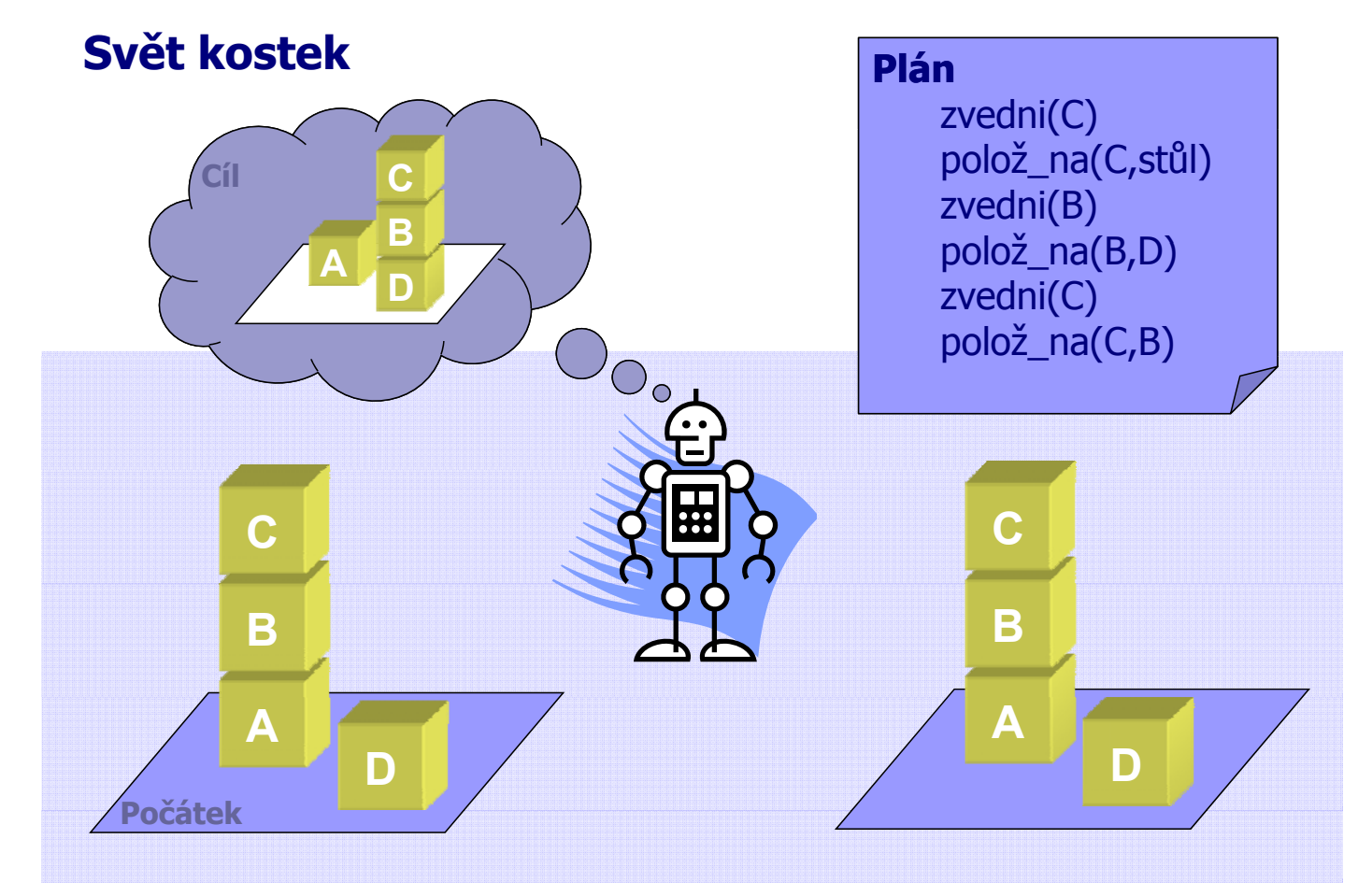

**MAG** 

# **Plánování v kostce**

#### **Vstup:**

počáteční (současný) stav světa  $\Box$  popis akcí schopných měnit stav světa požadovaný stav světa

#### **Výstup:**

 $\square$  seznam akcí (plán)

#### **u** Vlastnosti:

 $\Box$ akce v plánu nejsou známy dopředu

čas a zdroje nehrají roli

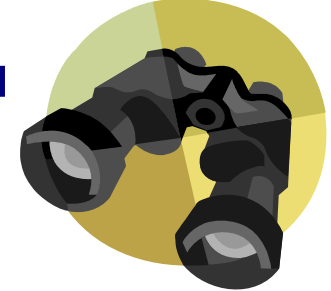

Plánování a rozvrhování, Roman Barták

# Plánování a rozvrhování, Roman Barták

# **Rozvrhování v příkladě**

# **Rozvrhování v kostce**

#### **Vstup:**

□skupina částečně uspořádaných aktivit dostupné zdroje

#### **Výstup:**

alokace aktivit na zdroje a v čase (rozvrh)

#### **Vlastnosti:**

aktivity jsou známy předem

 $\square$ čas a zdroje jsou omezené

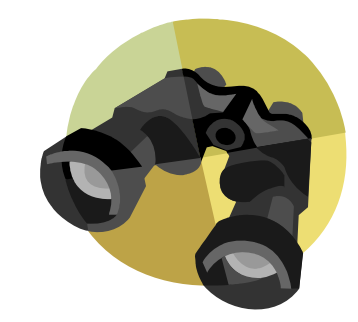

Plánování a rozvrhování, Roman Barták

# **Srovnání**

#### **Plánování (planning) Plánování**

- rozhodování jaké akce jsou potřeba pro dosažení daných cíl<sup>ů</sup> **plánování** dosažení daných
- téma umělé inteligence
- $\Box$  složitost často horší než NP-c (obecně nerozhodnutelné)

#### **Rozvrhování (scheduling)**

- $\Box$  rozhodování jak zpracovat dané akce použitím omezených zdrojů a času
- $\Box$  téma operačního výzkumu
- složitost typicky NP-c **provádění**

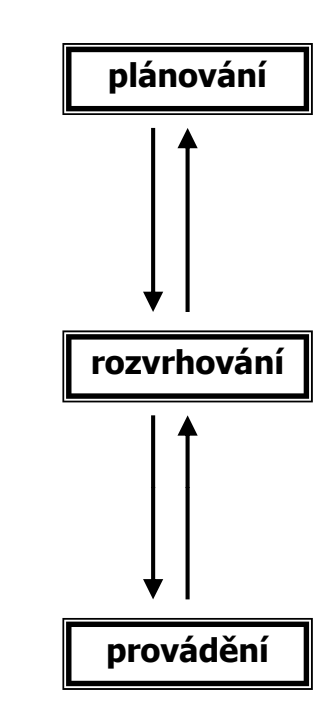

# **Proč?**

**K čemu je ta technologie dobrá? je ta technologie Má to praktické využití?**

# **Výroba letadel**

- 570 úloh, 17 zdrojů
- Tradiční metoda:
	- □ ARTEMIS
	- □20 hodin na vytvoření rozvrhu

#### ■ Metoda IP&S:

- ARTEMIS nahrazen CSP
- □30 minut na vytvoření optimálního rozvrhu
- □10 15% kratší makespan

#### **Úspory:**

- $\Box$ 4 6 dní na letadlo
- **0.2 1 milion US\$ za den**

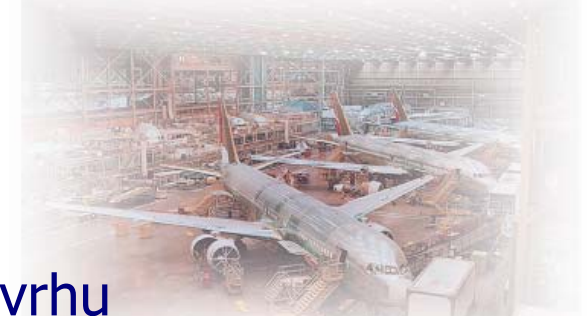

# **Výroba ponorek**

- 1,4 milionu úloh na jeden člun
- Tradiční metoda:
	- □ ARTEMIS
	- □6 týdnů na vytvoření rozvrhu
	- $\square$  vysoce neuniformní profil
- **Metoda IP&S:** 
	- ARTEMIS nahrazen CSP
	- □2 dny na vytvoření rozvrhu
	- více uniformní profil
- **Úspory: 30% redukce přesčasů a subkontraktů**

**Contribution of On Time Systems Contribution of On Time Systems Plánování a rozvrhování, Roman Barták** 

**Logisti Logistika**

## **Válka v zálivu 1991:**

- $\Box$ Tradiční metoda:
	- Stovky lidských plánovačů
	- Měsíce na vytvoření plánů
- Metoda IP&S:
	- O-PLAN2 pomáhá plánovačům
- **Úspory:**
	- **Rychlejší vytvoření zázemí**
	- Méně leteckých misí
	- Finanční návratnost ní >> **veškerý výzkum AI veškerý výzkum sponzorovaný US vládou**:
		- □ od roku 1956
		- nejen výzkum IP&S, ale **veškerý výzkum AI!**

**Contribution of On Time Systems**

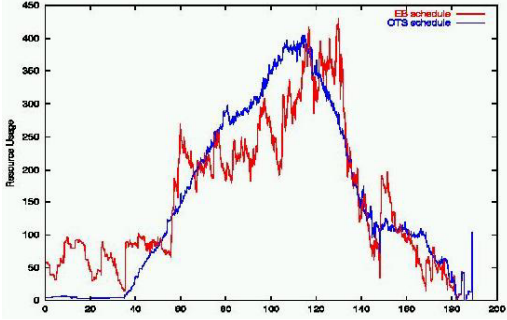

# **Deep Space 1**

# Start: 24. října 1998

Cíl: Borrelliova kometa

#### **Testování 12 nových technologií Testování 12 nových**

#### **autonomous remote agent**

- plánuje, provádí a monitoruje akce kosmické lodi na základě obecných příkazů operátora
- tři zkušební scénáře
	- $\Box$  12 hodin nízké autonomie (provádění a monitorování)
	- 6 dní vysoké autonomie (snímání kamerou, simulace poruch)
	- $\Box$  2 dny vysoké autonomie (udržení směru)
		- **pozor na backtracking!**
		- *Pozor na deadlock v plánu!*

**Contribution of NASA Ames Contribution of NASA Ames Plánování a rozvrhování, Roman Barták** 

Exit point **RAK NDB** 

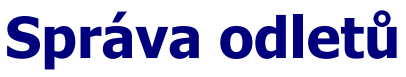

- předletová příprava
	- přiřazuje odletovou trasu
	- po dohodě s Bruselem
- pozemní kontrola pozemní
	- pojíždění
- kontrola na věži
	- rozjezdové dráhy
	- separace

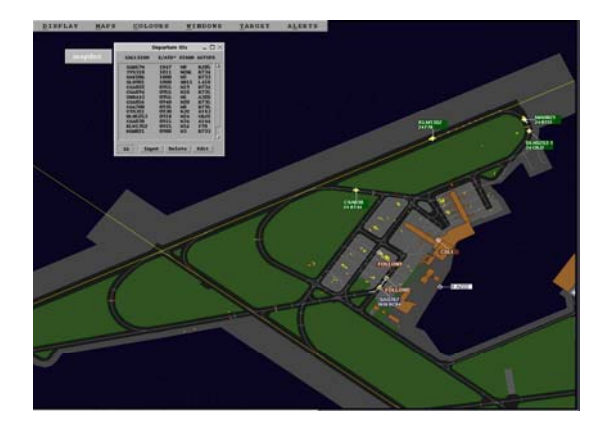

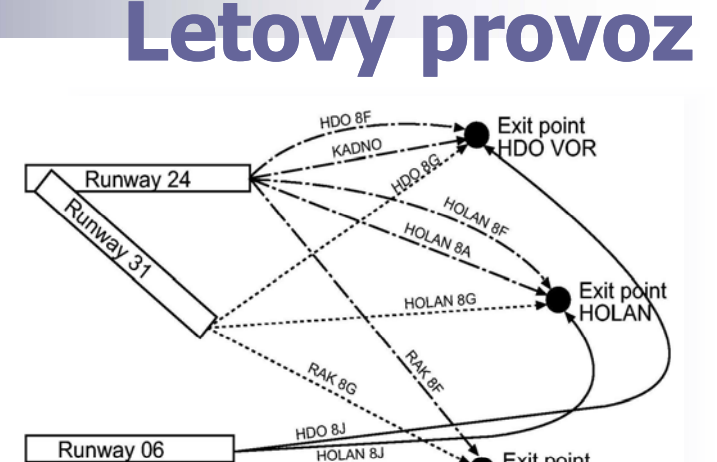

# **MANTEA**

(**MAN**agement of surface Traffic in **E**uropean **A**irports)

- implementováno v **ILOG Scheduler**
- testováno v **Praze** (27.5. 7.6. 2002)

#### **Contribution of NLR** Plánování a rozvrhování, Roman Barták

# **O čem?**

**Co mi tato p Co mi tato řednáška p ednáška řinese? Co přednáška pokrývá?**

# **Struktura**

#### **Úvod**

prohledávací algoritmy, omezující podmínky a SAT

#### **Plánování**

- klasické plánování (STRIPS)
- $\Box$  neoklasické plánování (Graphplan)
- hierarchické plánování

#### **Rozvrhování**

- $\Box$  tradiční rozvrhování
- rozvrhování s omezujícími podmínkami

#### **Aplikace**

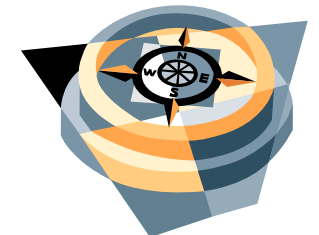

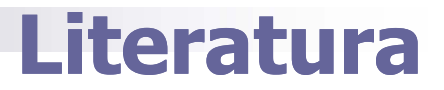

#### **Automated Planning: Theory and Practice**

- M. Ghallab, D. Nau, P. Traverso
- http://www.laas.fr/planning/
- Morgan Kaufmann

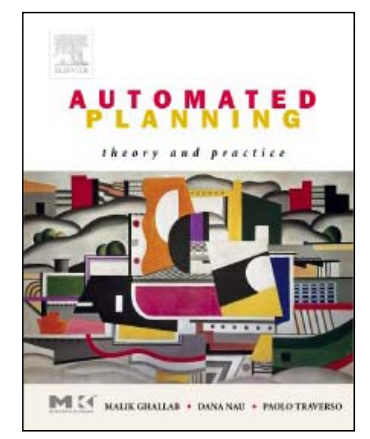

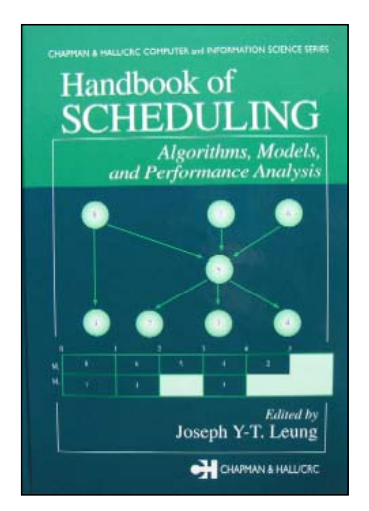

a sa Tan

#### **Handbook of Scheduling**

**J.** Leung

■ Chapman&Hall/CRC

Plánování a rozvrhování, Roman Barták

# **Literatura**

# **Scheduling Algorithms** P. Brucker

**Springer** 

**CONSTRAINT-BASED SCHEDULING Applying Constraint** roaramming to **Scheduling Problems** 

**Philippe Baptiste<br>Claude Le Pape<br>Wim Nuijten** 

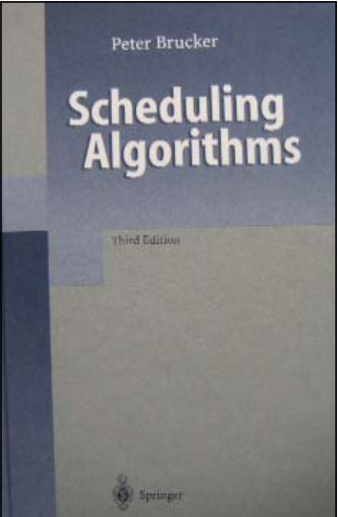

#### **Constraint-based Scheduling P. Baptiste, C. Le Pape, W. Nuijten**

**Kluwer** 

# **On-line zdroje**

#### **PLANET**

European NoE in Planning **http://www.planet-noe.org/**

- **materiály z letních škol materiály z letních**
- **prezentace z workshopů**
- **katalogp y lánovacích systémů**
- **aplikační oblasti**

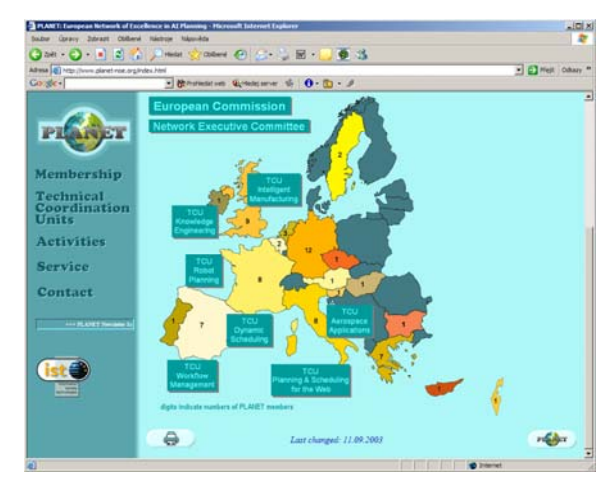

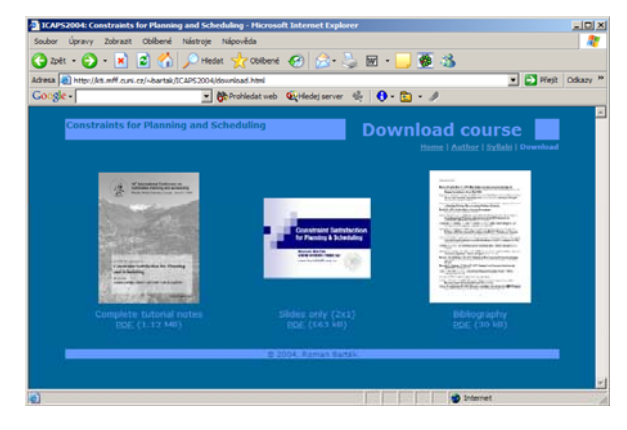

#### **ICAPS 2004 tutorial**

Constraint Satisfaction for Planning and **Scheduling http://kti.mff.cuni.cz/ http://kti.mff.cuni.cz/ bartak/ ~bartak/ ICAPS2004/**

**slajdy**

**f re erence**

Plánování a rozvrhování, Roman Barták

# **Web přednášky**

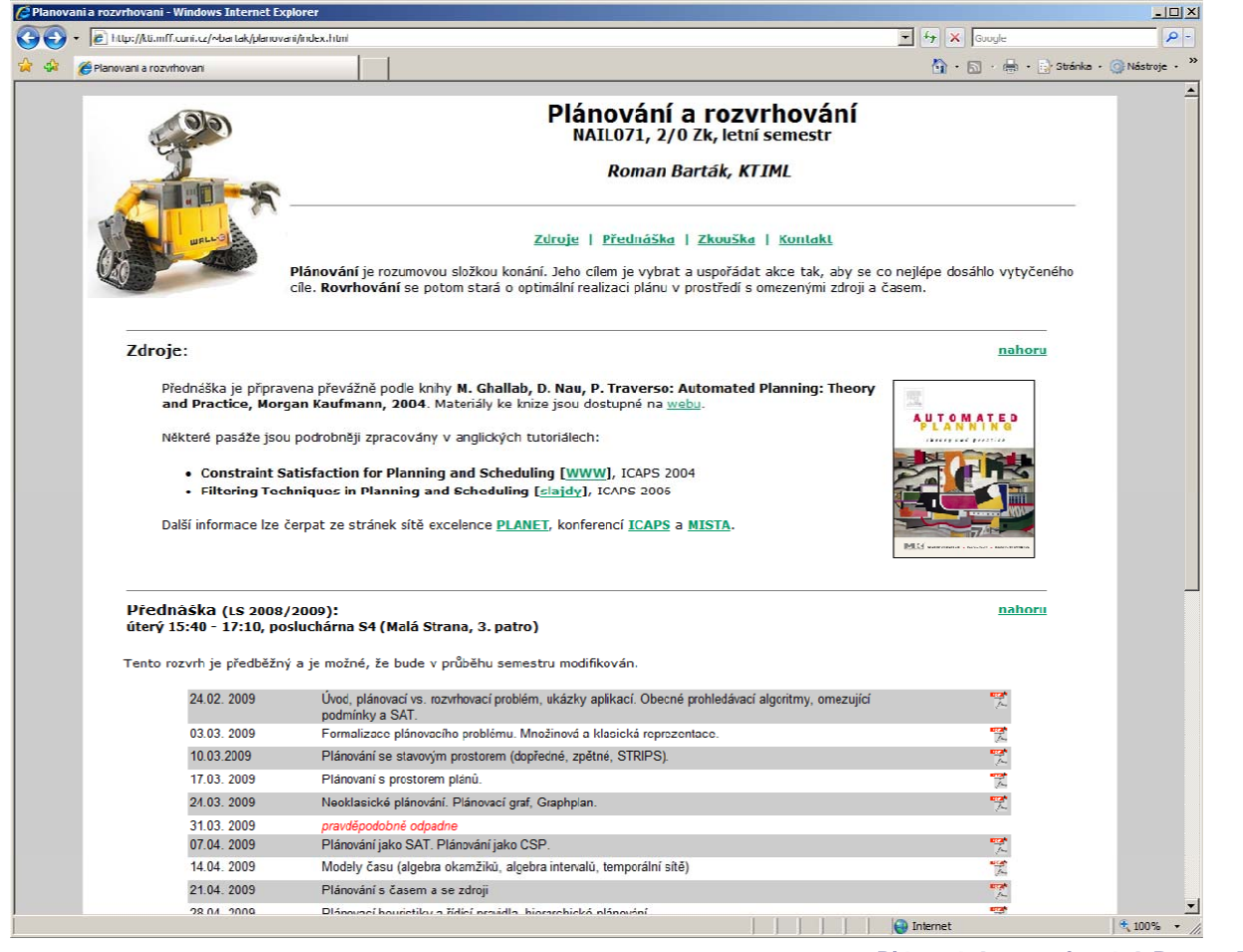

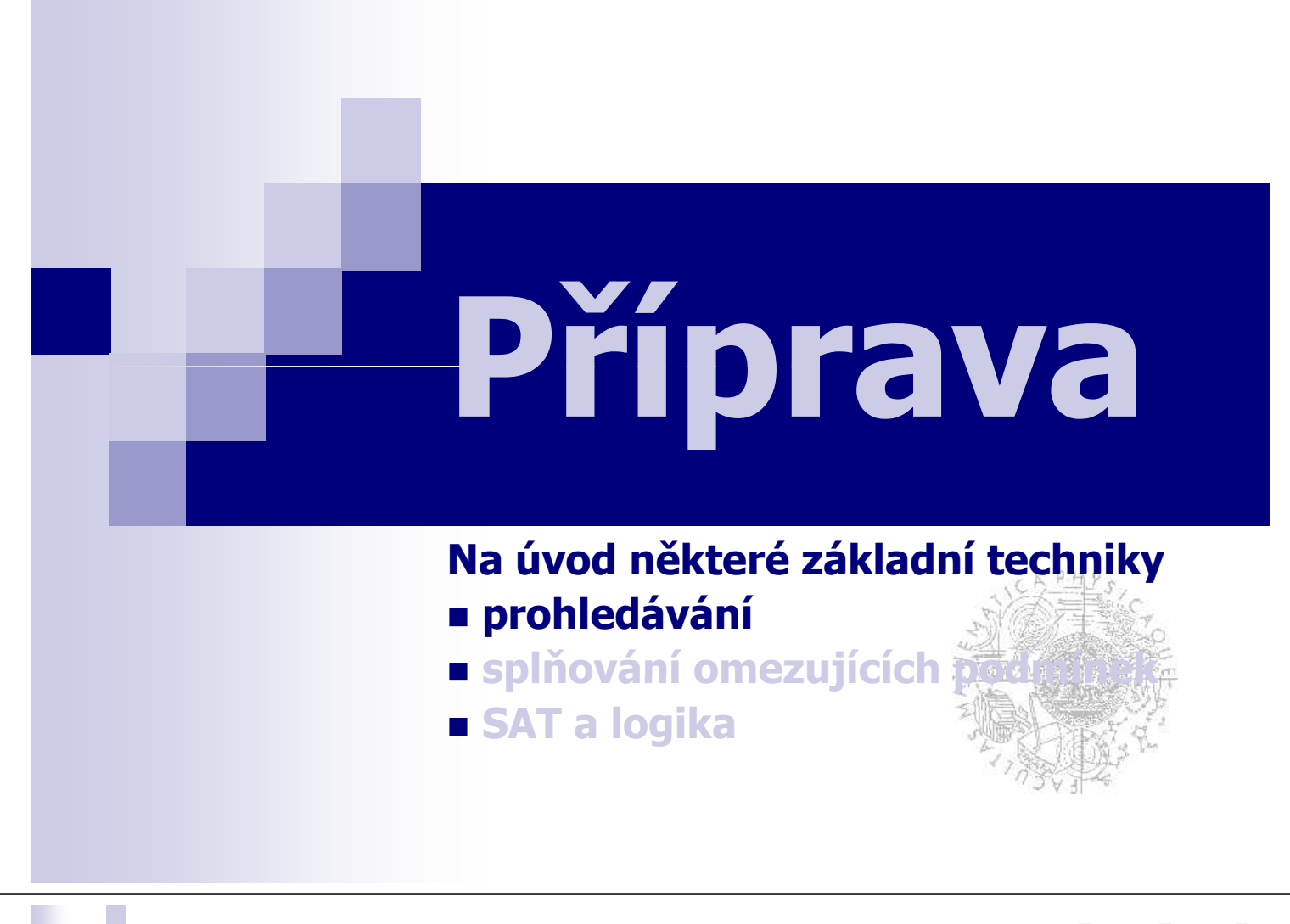

# **Prohledávání**

Prohledávání (search) je základní technikou řešení problémů umělé inteligence (a nejen UI).

#### Typy prohledávání:

#### **Prohledávání stavového prostoru** hledá se stav daných vlastností

# **Prohledávání prostoru redukcí problému Prohledávání prostoru redukcí**

hledá se rozklad na triviální problémy

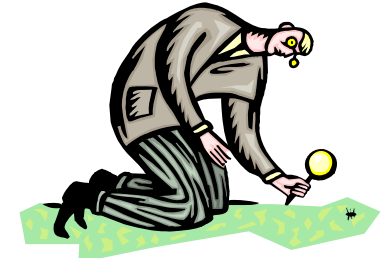

# **Vlastnosti algoritmů**

- **korektnost** (soundness)
	- □ To, co algoritmus vrátí, je řešením problému.
- **úplnost** (completeness)  $\Box$ Když existuje řešení, algoritmus ho nalezne.
- **přípustnost** (admissibility)
	- Algoritmus garantuje nalezení optimálního řešení.
	- □ Pouze, je-li definována míra optimality řešení!
	- Implikuje korektnost a úplnost.

Plánování a rozvrhování, Roman Barták

# **Stavový prostor**

- **Stavový prostor** S je množina uzlů (stavů), kde cílem je najít stav splňující danou podmínku g.
- Formálně je **problém** zadán trojicí (s<sub>0</sub>,g,O): s0 je **počáteční stav**
	- □g je **cílová podmínka** (tj. hledaný stav s splňuje g(s))
	- □ O je množina **operátorů** měnících stav
		- Stavový prostor je potom definován rekurzivně: s0∈S, je-li s∈S,o∈O a o(s) je definováno potom o(s)∈S
		- o(s) je **potomek** uzlu s

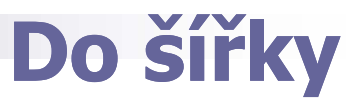

#### **Breadth-First Search bfs(s<sub>0</sub>,g,O)**

jde po "patrech"  $\Box$  seznam q se chová  $\Box$  se $\leftarrow$   $\Box$  sexterior  $\Box$ jako **fronta**

 $\mathsf{q} \leftarrow \{\mathsf{s}_{\scriptscriptstyle{0}}\}$ *while* non-empty(q) *do*  $s \leftarrow \text{first}(q)$ *if* g(s) *then* return s  $q \leftarrow$  delete first(q)  $\mathsf{q} \leftarrow \mathsf{q} + \{\mathsf{s}^\mathfrak{t} \mid \exists \mathsf{o} \in \mathsf{O}, \, \mathsf{s}^\mathfrak{t} \texttt{=} \mathsf{o}(\mathsf{s})\}$ *end while* return failure

# **Úplný algoritmus Úplný**

#### **Složitost** nalezení cílového uzlu v hloubce d při b potomcích každého uzlu:  $\Box$ čas O(b<sup>d</sup>) paměť O(bd)

Plánování a rozvrhování, Roman Barták

# **Do hloubky**

#### **Depth-First Search (backtracking)**

jde zvoleným směrem návrat v případě neúspěchu návrat v □ seznam q se chová jako **zásobník**

**dfs(s0,g,O)**  $\mathsf{q} \leftarrow \{\mathsf{s}_0\}$ *while* non-empty(q) *do*  $s \leftarrow \text{first}(q)$ *if* g(s) *then* return s  $q \leftarrow$  delete first(q) **k**  $q \leftarrow \{s' \mid \exists o \in O, s'=o(s)\} + q$ <br>end while return failure

 **Úplný algoritmus**, pokud nejsou nekonečné cesty nebo je lze detekovat.

 **Složitost** nalezení cílového uzlu v hloubce d:  $\Box$  čas záleží na směru (může prohledat až celý stavový prostor, ale také může jít přímo) paměť O(d)

# **Uspořádaně**

Někdy se hledá cílový stav s minimalizující hodnotu objektivní funkce f(s) **f ( O f)** objektivní funkce f(s).

#### **Best-First Search** While non-empty(q) d

jde vždy do aktuálně nejlepšího uzlu nejlepšího

□ seznam q se chová jako **prioritní fronta** he<sup>nd whil</sup>

#### bestfs(s<sub>0</sub>,g,O,f)

 $q \leftarrow \{s_0\}$ *while* non-empty(q) *do*<br>s ← best(q,f) *if* g(s) *then* return s  $q \leftarrow$  delete\_best(q,f)  $q \leftarrow q \oplus \{s' \mid \exists o \in O, s' = o(s)\}$ *end while end* return failure

- Pokud f neklesá (s'=o(s)  $\Rightarrow$  f(s)≤f(s')) potom nalezené řešení je optimální. Je-li navíc stavový prostor konečný, algoritmus je přípustný.
- Pokud existuje  $\delta > 0$  tž. s'=o(s)  $\Rightarrow$  f(s)+ $\delta \le f(s')$ , pak je algoritmus přípustný i pro nekonečné prostory.

Plánování a rozvrhování, Roman Barták

# **Větve a meze**

## Další optimalizační algoritmus minimalizující f.

#### **Depth-First Branch-and-Bound Search**

projde vše

**The Company** 

- a pamatuje si nejlepší
- □ seznam q se chová jako **zásobník**
- Pokud f neklesá a stavový prostor je konečný a bez cyklů, potom je algoritmus přípustný.

```
dfbbs(s0,g,O,f)s<sup>*</sup> ← dummy % f(dummy)=∞
                   q \leftarrow \{s_0\}while non-empty(q) do
                      s \leftarrow \text{first}(q)K q \leftarrow delete_first(q)
                      if g(s) & f(s)<f(s*) then
                         S^* \leftarrow Selse
                         q ← {s' | ∃o∈O, s'=o(s)}+q
                      end if
end end while
                   return s*
```
# **Hladově**

Greedy Search **gs(s<sub>0</sub>,g,O,f)** do hloubky

 $\mathsf{s} \leftarrow \mathsf{s}_0$ ale bez navracení end while *while* not g(s) *do*  $s \leftarrow best({s' | \exists o \in O, s' = o(s)}, f)$ *end while* return s

- Negarantuje nalezení optimálního řešení
- Někdy může uspořit spousty času, který by bylo potřeba pro nalezení garantovaného optima.
- Často se používá pro nalezení prvního dobrého řešení .

Plánování a rozvrhování, Roman Barták

# **AND-OR grafy**

 Někdy operátor o poskytuje množinu potomků, tzv. **podproblémy**, které reprezentují část řešení rodiče. Řešení potomka je potom částí řešení rodiče.

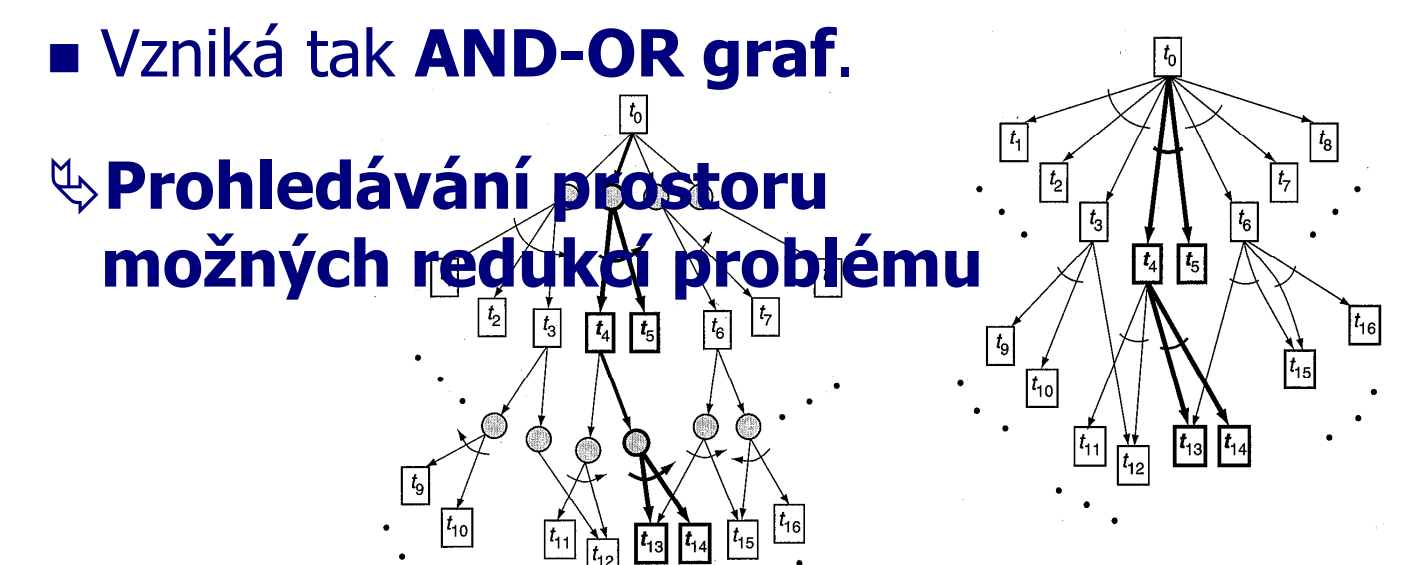

# **Rozklady**

#### **Problem Reduction Search**

rozloží problém a hledá řešení podproblémů

- nedeterministické
- naivní
	- opakovaně řeší pakovaně řeší a ale stave (s<sub>1</sub>,…,s<sub>n</sub>} ← o(s)<br>polečné podproblémy *for every* s<sub>i</sub>∈{s<sub>1</sub>,…,s<sub>n</sub>} do společné podproblémy

**preds(s,g,O)** *if* g(s) *then* return s applicable  $\leftarrow \{o \in O \mid o(s) \downarrow\}$ *if* applicable=∅ *then* return failure o ← choose\_nondet(applicable)  ${S_1,...,S_n} \leftarrow o(s)$  $\mathsf{v}_{\mathsf{i}} \leftarrow \mathsf{preds}(\mathsf{s}_{\mathsf{i}}, \mathsf{g}, \mathsf{O})$ *if* v<sub>i</sub>=failure *then* return failure *end for* return  $\{v_1,...,v_n\}$ 

Plánování a rozvrhování, Roman Barták

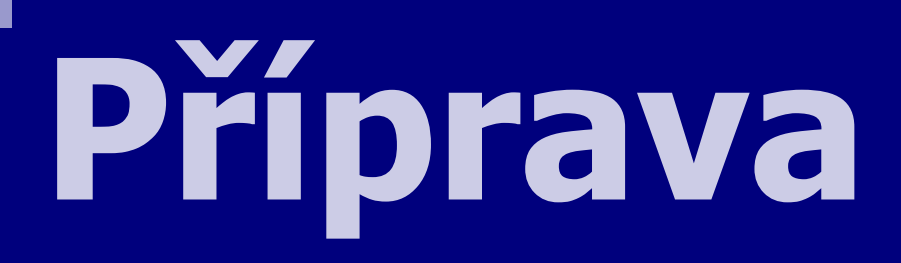

#### **Na úvod n Na úvod ěkteré základní techniky které základní**

- **prohledávání**
- **splňování omezujících podmínek ování omezujících**
- **SAT a logika**

# **Technologie CP**

#### založena na **deklarativním popisu problému**:

- **proměnné s doménami** (množiny možných hodnot) např. start akce s přiřazeným časovým oknem
- **podmínky** omezující kombinace hodnot proměnných např. startA+PA < startB <

#### **optimalizace** s podmínkami např. minimalizace makespanu

#### **Proč** používat techniky CP?

- snad pochopitelné
- otevřené a rozšiřitelné
- □ opravdu to funguje

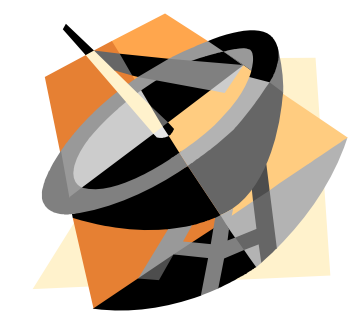

Plánování a rozvrhování, Roman Barták

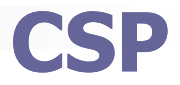

#### **Problém splňování podmínek** se skládá z:

- konečné množiny **proměnných**
- □ **domén** konečná množina hodnot pro proměnnou
- konečné množiny **podmínek**
	- podmínka je relace nad množinou proměnných
	- může být definována extenzionálně (množina kompatibilních n-tic) nebo intenzionálně (formulí)
- **Řešením** CSP je přiřazení hodnot všem proměnným tak, že jsou splněny všechny podmínky.

# **CSP jako Svatý grál**

**> Počítači vyřeš problém SEND, MORE, MONEY!**

**> Tady to je můj pane. Řešení je [9,5,6,7]+[1,0,8,5]=[1,0,6,5,2]**

**z pohledu Star Treku** 

```
> Sol=[S,E,N,D,M,O,R,Y],
  domain([E,N,D,O,R,Y],0,9), domain([S,M],1,9),
              1000*S + 100*E + 10*N + D +
              1000*M + 100*O + 10*R + E #=
  10000 \times M + 1000 \times O + 100 \times N + 10 \times E + Y,
  all_different(Sol),
  labeling([ff],Sol).
```

```
> Sol = [9,5,6,7,1,0,8,2]
```
**současná realita**

Plánování a rozvrhování, Roman Barták

# **Filtrace domén**

#### **Příklad:**

- $D_a = \{1,2\}, D_b = \{1,2,3\}$
- $\sqcap$  a<br/> $\lt$ h

 $\%$  Hodnota 1 může být z D<sub>b</sub> bezpečně vyřazena.

- Podmínky se používají **aktivně pro odstranění nekonzistencí** z problému.
	- nekonzistence = hodnota, která nemůže být součástí žádného řešení (nesplňuje nějakou podmínku)
- Tato tzv. **filtrace domén** je realizována procedurou REVISE, kterou má každá podmínka.

# **Děláme AC**

- Jak zařídit "globální" filtraci v CSP?
- Každá podmínka musí být zrevidována!

**Příklad:** X in [1,..,6], Y in [1,..,6], Z in [1,..,6], X<Y, Z<X-2

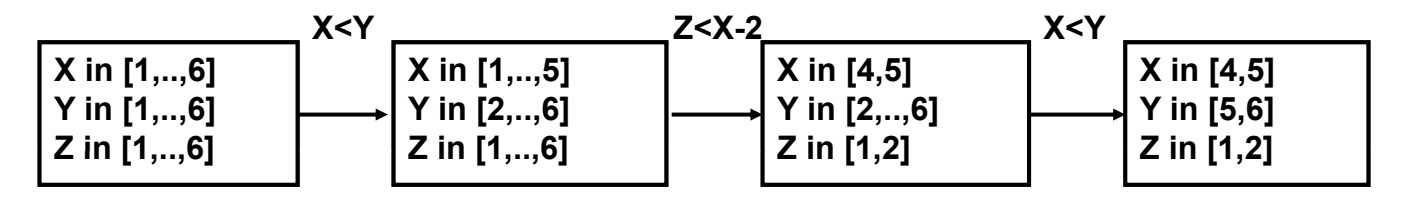

- $\%$  Nestačí ale zrevidovat každou podmínku pouze jednou!
- Revize je potřeba opakovat dokud se mění doména nějaké proměnné (AC-1).

Plánování a rozvrhování, Roman Barták

# **Prohledávání Prohledávání / Přiřazování**

**Konzistenční techniky jsou (obvykle) neúplné.**  $\psi$  Potřebujeme prohledávací algoritmus, který vyřeší **zbytek!**

#### **Přiřazování azování (labeling)**

**prohledávání do hloubky (DFS/BT)**

- **přiřaď hodnotu do prom hodnotu do ěnné**
- **propaguj = udělej problém lokálně konzistentní**
- **vrať se v případě neúspěchu**

**The Co** 

**X in 1..5** ≈ **X=1** ∨ **X=2** ∨ **X=3** ∨ **X=4** ∨ **X=5**

**Obecně prohledávací algoritmus řeší zbylé disjunkce!**

- **X 1 =** ∨ **X**≠**1 (standardní p standardní řiřazovaní azovaní)**
- **X<3** ∨ **X**≥**3 (dělení domén)**
- 
- 
- **X<Y** ∨ **X**≥**Y (uspořádání proměnných) ádání**

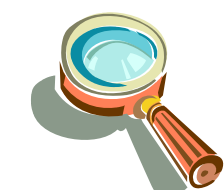

# **Kostra ohodnocování**

 Prohledávání do hloubky je kombinováno s AC, které omezuje prohledávaný prostor.

#### **u Technika pohledu dopředu (MAC)**

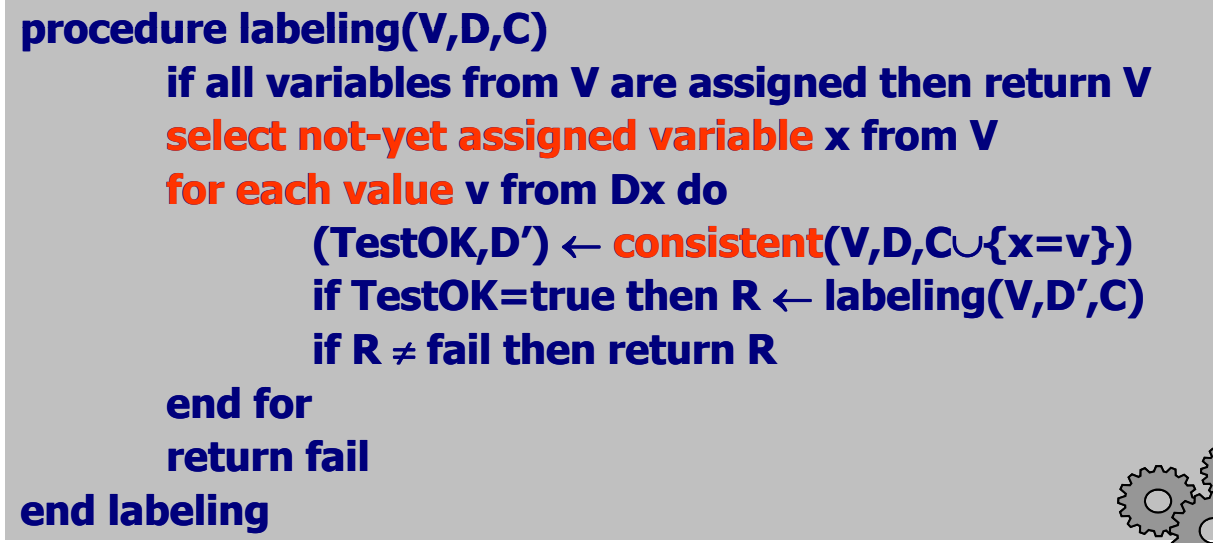

Plánování a rozvrhování, Roman Barták

# **Optimalizační problémy**

- **Problém optimalizace s podmínkami** (COP)
	- = CSP + objektivní funkce
- **Objektivní funkce se zakóduje do podmínky.**

**Technika branch and bound najdi kompletní ohodnocení proměnných (definuje novou mez objektivní funkce) ulž l é hd í lož nalezené ohodnocení aktualizuj mez (založ podmínku omezující ho o oj , y y dnotu objektivní funkce tak, aby byla lepší než daná mez, což způsobí neúspěch) pokračuj v prohledávání (do vyčerpání) ob lž é hd í bnov uložené ohodnocení**

# **Chcete vědět více?**

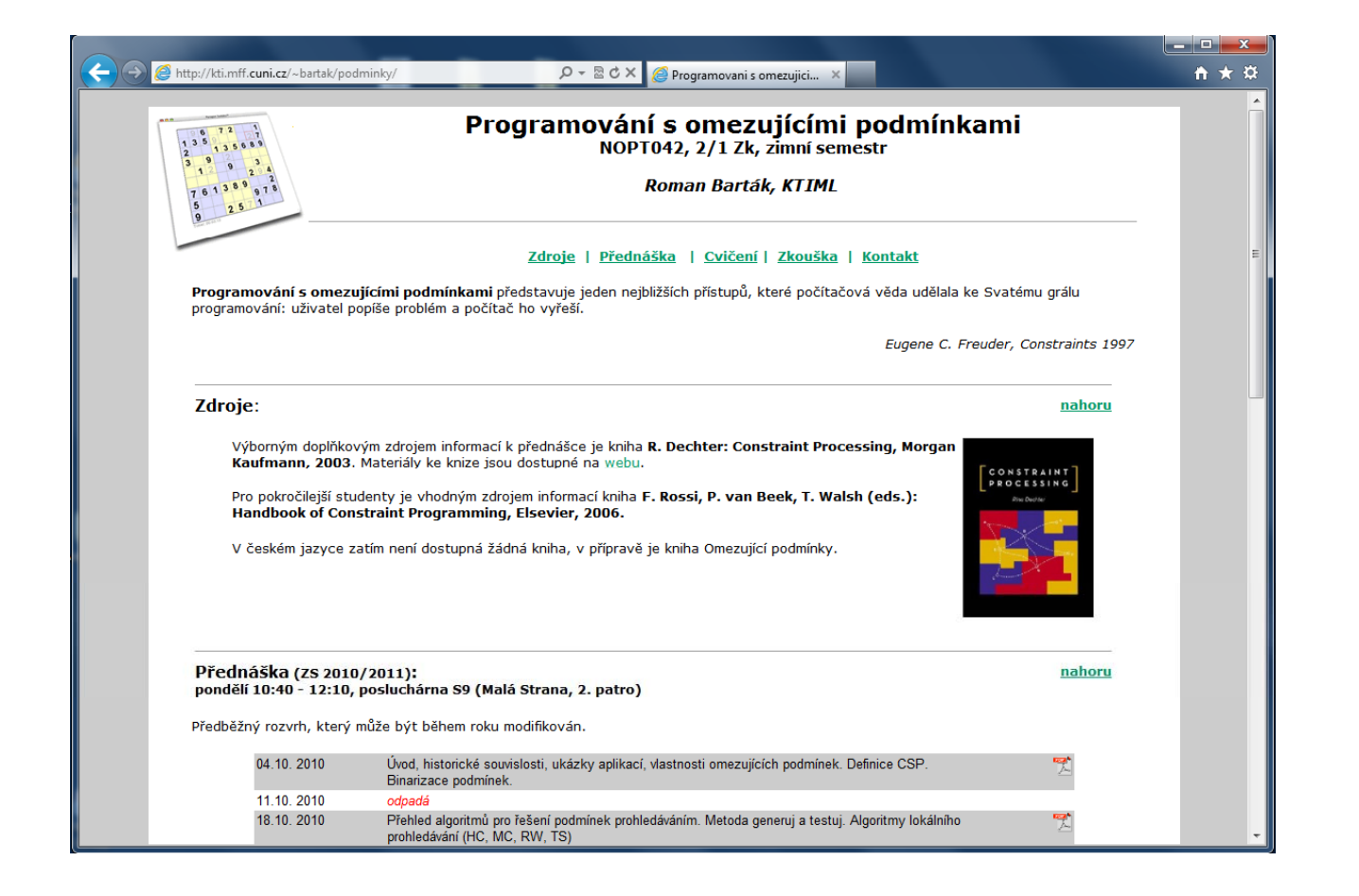

Plánování a rozvrhování, Roman Barták

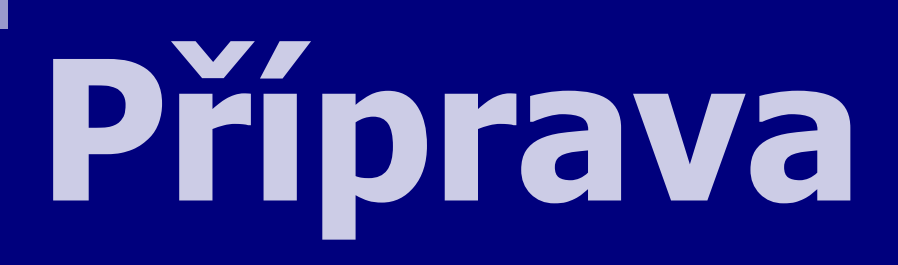

#### **Na úvod n Na úvod ěkteré základní techniky které základní**

- **prohledávání**
- **usplňování omezujících podmín**
- **SAT a logika**

# **Logika prvního řádu**

## **Formální systém** skládající se z:

#### **jazyka**

( množiny tvrzení, obvykle nazývaných formule) *např. p*  $\rightarrow$  *q* 

#### **sémantiky**

(dává význam tvrzení)

*např. je-li p, q pravda potom je p* <sup>→</sup> *q pravda*

#### □**důkazové** teorie

(pravidla, jak lze odvozovat nová tvrzení) *např. pravidlo modus ponens (p, p*  $\rightarrow$  *q*  $\leftarrow$  *q)* 

Plánování a rozvrhování, Roman Barták

# **Výroková logika**

- Jazyk je **množina výroků** P definovaný induktivně nad rekurzivní množinou atomických výroků (výrokových proměnných)  $P_0$  takto:
	- je-li p∈P0 potom p∈P,
	- je-li p∈P potom ¬p∈P,
	- je-li p∈P a q∈P potom p∧q∈P,
	- $\Box$  a nic víc není výrok.

#### Můžeme dále definovat

- $\Box$  p∨q jako zkratku za ¬(¬p ∧ ¬q)
- p→q jako zkratku za ¬p ∨ q

#### **Konjunktivní normální tvar** *(CNF)* výrokové formule:

- **formule** je konjunkce klauzulí
- **klauzule** je disjunkce literálů (obsahuje-li jediný literál, nazýváme ji **jednotkovou klauzulí**)
- □ literál je výroková proměnná (pozitivní literál) nebo její negace (negativní literál) (negativní

# **Splnitelnost**

- **Model výrokové formule** je množina přiřazení pravdivostních hodnot pravda/nepravda do výrokových proměnných tak, že formule je vyhodnocena jako pravdivá, kde:
	- $\Box \neg p$  je pravda právě tehdy, když p je nepravda
	- □ p∧q je pravda právě tehdy, když p je pravda a q je pravda.
- **Problém splnitelnosti (SAT)** je problém určení, zda existuje model dané formule.

Plánování a rozvrhování, Roman Barták

# **Davis-Putnam**

- Řešení SAT problému (v CNF) **prohledáváním do hloubky** a jednotkovou propagací.
- **Jednotková propagace** určuje pravdivostní hodnotu proměnných v jednotkových klauzulích
	- $\Box$  proměnná v pozitivním literálu ohodnocena na pravda,
	- proměnná v negativním literálu ohodnocena na nepravda.

Přiřazená hodnota je propagována do ostatních klauzulí. Je-li D ohodnoceno jako pravda, potom lze:

- klauzuli (A  $\vee$  ¬B  $\vee$  D) z formule vyřadit
- klauzuli (C ∨ ¬D ∨ E) zjednodušit na (C ∨ E)
- Je-li D ohodnoceno jako nepravda, potom symetricky.

# **Algoritmus DP**

**procedure DP(A,Assignment) A: is a CNF formula (represented as a set of clauses) A and Assignment are local within DP if** ∅∈**A then return if A=**∅ **then exit with Assignment Unit-Propagate(A, Assignment) select a variable P such that P or** ¬**P occurs in A DP(A**∪**{P} Assignment) {P},Assignment) DP(A**∪**{**¬**P},Assignment) end DP**

**procedure Unit-Propagate(A,Assignment) A and Assignment are global within Unit-Propagate while there is a unit clause {l} in A do Assignment** ← **Assignment** ∪ **{l} for every clause C**∈**A do if l**∈**C then A** ← **A - {C} else if** ¬**l**∈**C then A** ← **A - {C}** ∪ **(C-{**¬ **l}) end Unit-Propagate end Unit**

**TELESCOPE** 

Plánování a rozvrhování, Roman Barták

# **Algoritmus GSAT**

 GSAT je algoritmus lokálního prohledávání řešící SAT problém postupným "překlápěním" proměnných. Cílem je maximalizovat (vážený) počet splněných klauzulí.

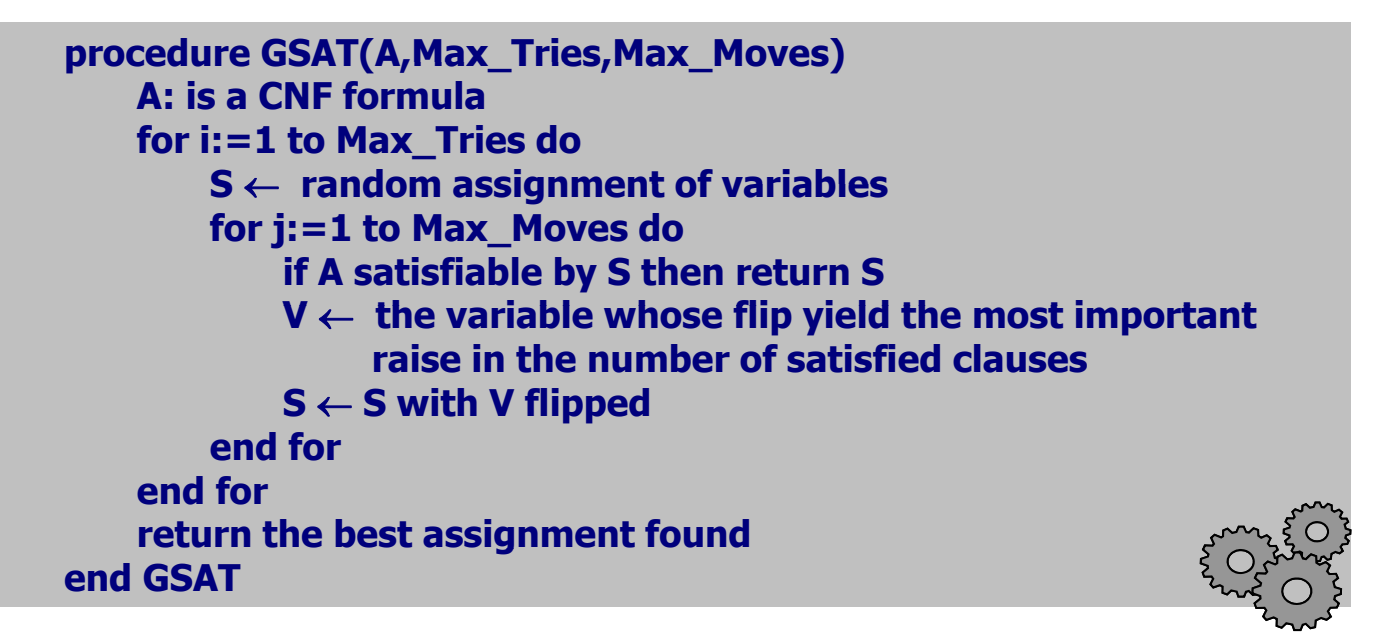